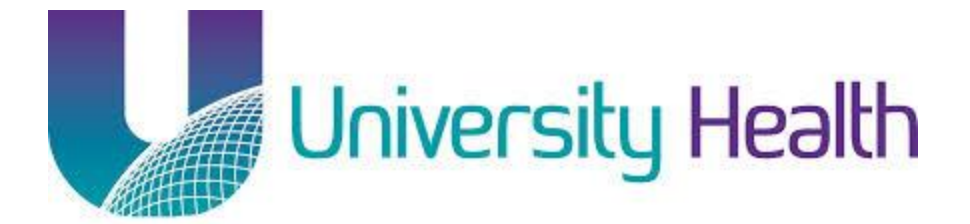

Policy Number: 1.2 Effective Date: 3/31/17

# 1.2 PURCHASING POLICY

# **A. Lawson Requisition Center**

- o Stock (CMS), Non-Stock, & Special Orders are all processed in the Requisition Center
- $\circ$  Requisitions can be submitted as needed without regard to vendor, item, or stock location
- o Allow at least 2 days for your requisitions to be fully approved & processed
	- This timeframe may change depending on approval turnaround time, contract status, etc.
- o **Stock Items**
	- Stock items are on the item master & housed in the CMS Storeroom
	- **Stock item requests do not require approval**
	- **Stock items are noted with the green check mark & can be found in the Catalog** as well as your custom stock template

#### o **Non-Stock Items**

- Non-stock items are on the item master but not stocked in the storeroom
- Non-stock items greater than \$1,000 on a line will be submitted to the Corporate Director of Supply Chain for approval automatically in Lawson.
	- The item will be released to Purchasing once approved
- o **Special Order Items**
	- Special orders are not on the item master & must be manually entered on the Special/Service tab in RQC
	- Special orders should be used for one-time purchases.
		- Items should be submitted to Supply Chain if the department intends to order it regularly
		- Special orders will require approval from the department approver before Purchasing receives the requisition
			- o The requisition will be submitted to Purchasing automatically if the requester is the department approver

#### **B. Lawson Requisition Templates**

- o Additions & adjustments to requisition templates in Lawson can only be done through the Purchasing department
- $\circ$  Requests can be submitted to the Purchasing Manager at [adam.delatte@uhsystem.com](mailto:adam.delatte@uhsystem.com)
- $\circ$  Custom stock templates will be updated as needed to mirror what is stocked in CMS

#### **C. Department Requesters/Approver**

 $\circ$  Departments are allowed two requesters & one approver per department

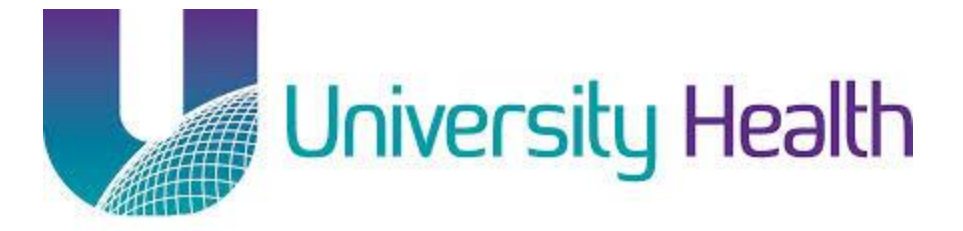

 Requester/approver access can be submitted to the Purchasing Manager at [adam.delatte@uhsystem.com](mailto:adam.delatte@uhsystem.com)

### **D. Unapproved Requisitions**

 $\circ$  Unapproved requisitions will be forwarded to the Purchasing Manager & Corporate Director of Supply Chain after 72 hours

# **E. Emergencies**

- o Emergency orders can be processed in Lawson same day but cannot be guaranteed for next day delivery due to vendor cutoff times
	- The department's corresponding buyer must be contacted & made aware of the emergency
	- Cardinal (distributor) must have the order in their system by 12:00 (CST)
- o Departments must contact Purchasing for orders that need to be called in by the department
	- The department must reference the PO # with the vendor when it is placed

# **F. OR Materials Management**

- $\circ$  Bill Only POs will be provided by the OR Materials Management office from the Manual PO range
	- **Bill Only Manual Requisitions should be printed by OR Materials Management &** submitted to the Purchasing office
		- The Manual PO # should be referenced on the paperwork
	- **Bill Only requisitions will not require Admin approval**
	- "ORB" should be listed as the buyer when submitting a Bill Only requisition to avoid being sourced to a PO in the PO100
- o Pricing discrepancies between the bill only paper work submitted to OR Materials Management & Lawson will be submitted to Purchasing for review & resolution
- o Bill Only buyer messages will be reviewed between the OR buyer & the bill only requester to resolve price, quantity, etc.

# **G. Receipts**

- o All tangible items must be received in Lawson by Receiving
	- **There is no Do Not Receive option in Lawson**
- $\circ$  The department must supply Receiving with a receipt if an item is picked up by the department or if an order bypasses the Receiving dock.
	- **No item is to leave the Receiving dock until it is received in Lawson**
- $\circ$  Materials Management will contact the department &/or vendor if a PO line shows on the MA236 report (Invoiced Not Received) for resolution

# **H. Equipment**

- **NOTE:** Purchasing will review equipment requests \$4,500 & above since taxes & freight could push the amount over \$5,000
	- $\circ$  Finance/Budget can be contacted with any questions regarding taxes & add on costs that have equipment potentially close to the limit

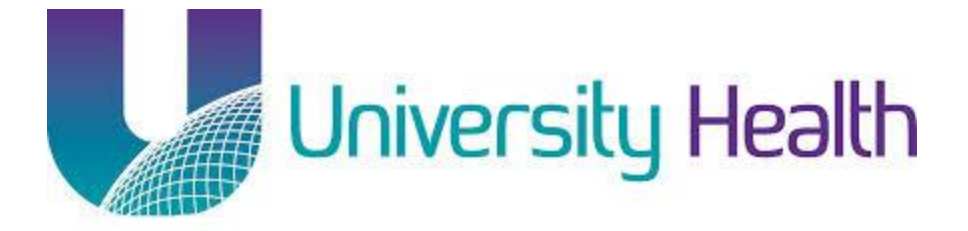

- If Capital Request Form has not been submitted then the requisition will need to be cancelled & the Capital Request Form will be forwarded to the department for processing & approval
- If the Capital Request Form has been submitted & approved then the following instructions will need to be followed to process a Capital Equipment Purchase Order

# o **Accounting Unit/Account**

- All Capital requests will be charged to accounting unit 0000 (Balance Sheet) & account 13700 (Asset Addition Clearing) unless stated otherwise by Finance/Budget
- o **Equipment Code**
	- Select Equipment Code "EQP" under the Header>Comment Code tab
		- This will make "DELIVER DIRECTLY TO BIOMED" show up on the receiving ticket
- o **Asset Template**
	- Add the corresponding Asset Template in PO20
	- **This can be added in the "Asset Template" window under the "Activity, Asset** Tab" in PO20
- o **Issue PO**
	- Add the CAP# to the PO comments & send a PO copy to the Corporate Director of Supply Chain

# **I. New Departments**

- $\circ$  The Accounting Department will notify the Purchasing Department of the formal name & accounting unit when a new University Health department is added.
- o The Purchasing Department will update Lawson for ordering & supply the new department with their requesting location.
	- **The requesting location will be needed each time a requisition is submitted.**

# **J. New PO Range**

- o University Health Shreveport
	- $100000 499998$
	- **-** OR Manual Order
		- **60000-99999**
- o University Health Conway
	- 500000-999998

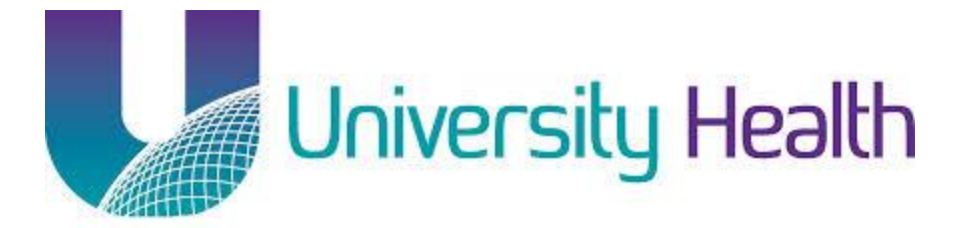

### **K. Staff Contacts**

- o Adam Delatte
	- 318-626-2171
	- [adam.delatte@uhsystem.com](mailto:adam.delatte@uhsystem.com)
- o Delores Bryant
	- 318-626-2169
	- [Delores.bryant@uhsystem.com](mailto:Delores.bryant@uhsystem.com)
- o Barbara Lee
	- 318-626-2167
	- **[blee@uhsystem.com](mailto:blee@uhsystem.com)**
- o Melissa Merritt
	- 318-626-2337
	- [Melissa.merritt@uhsystem.com](mailto:Melissa.merritt@uhsystem.com)
- o Marianne Pickens
	- 318-626-2168
	- **[Marianne.pickens@uhsystem.com](mailto:Marianne.pickens@uhsystem.com)**
- o Sandra White
	- 318-626-2170
	- [Sandra.white@uhsystem.com](mailto:Sandra.white@uhsystem.com)